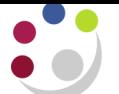

## *Standard Cognos reports available*

A summary of the standard reports in Cognos is listed below. Further detailed guidance notes on the reports that can be run for Grants and General Ledger within Cognos, are available on the UFS Home Page>Training >Documentation & FAQs>Cognos or via the link below.

<http://www.finance.admin.cam.ac.uk/training/docs/cognos>

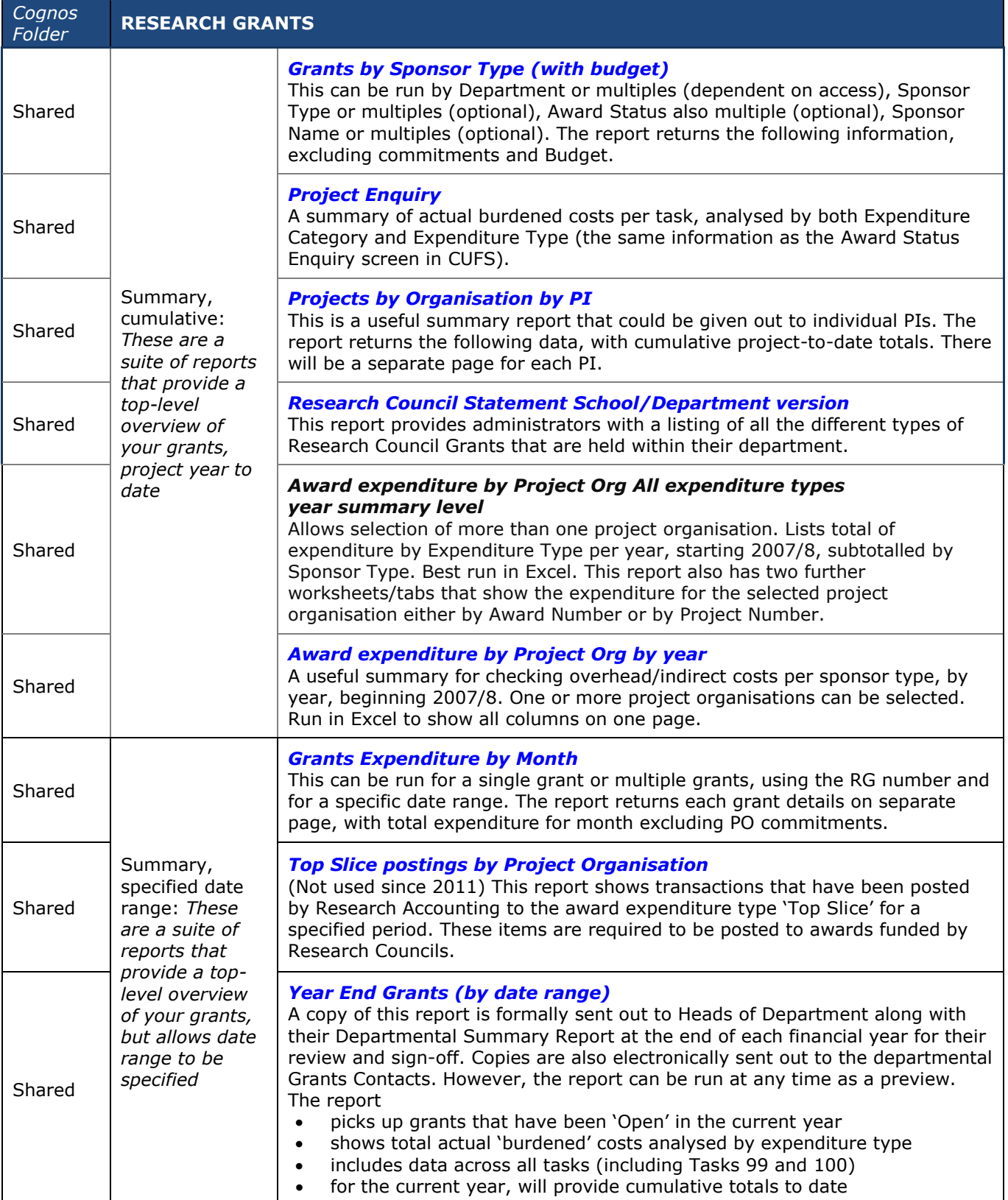

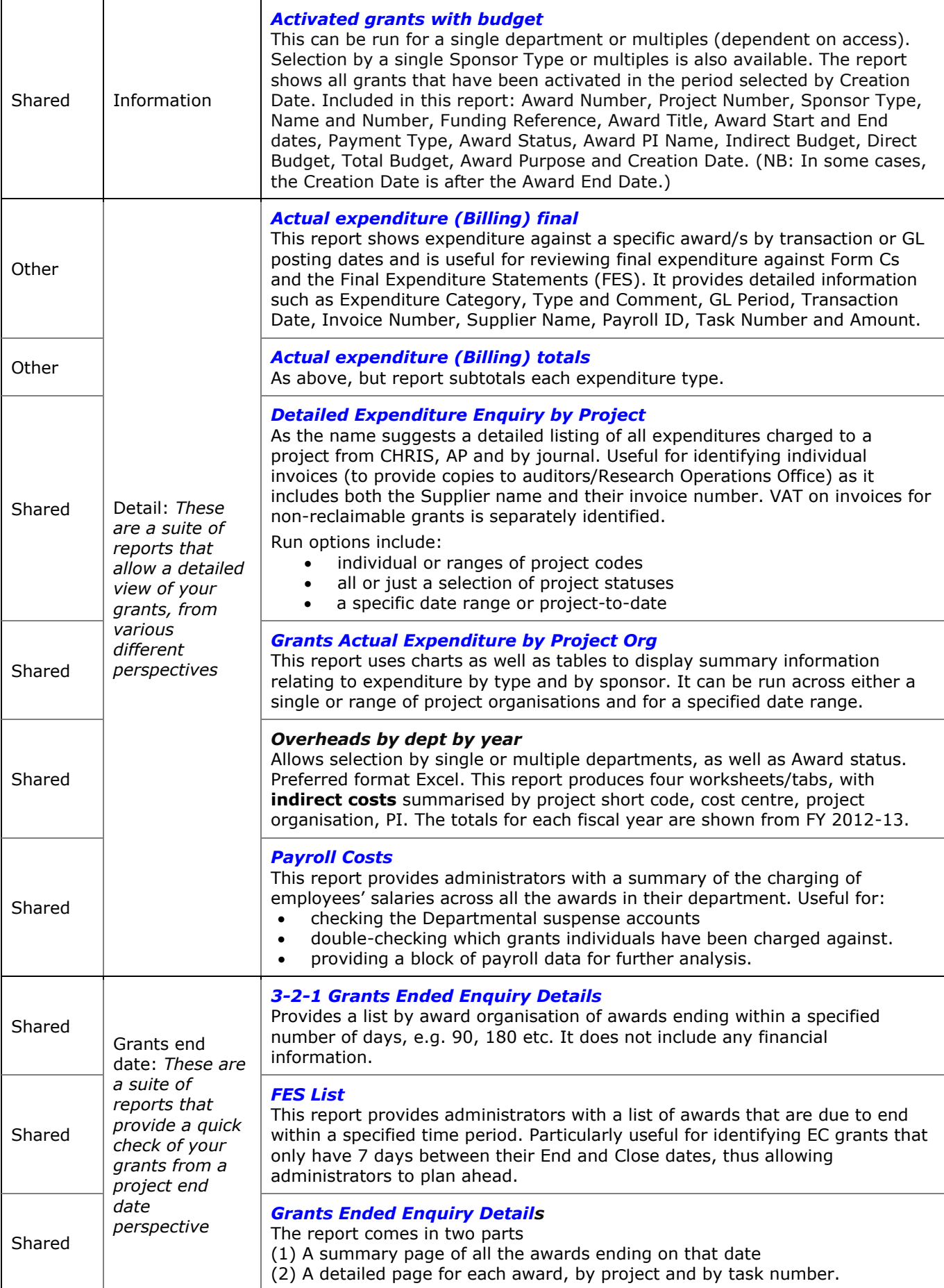

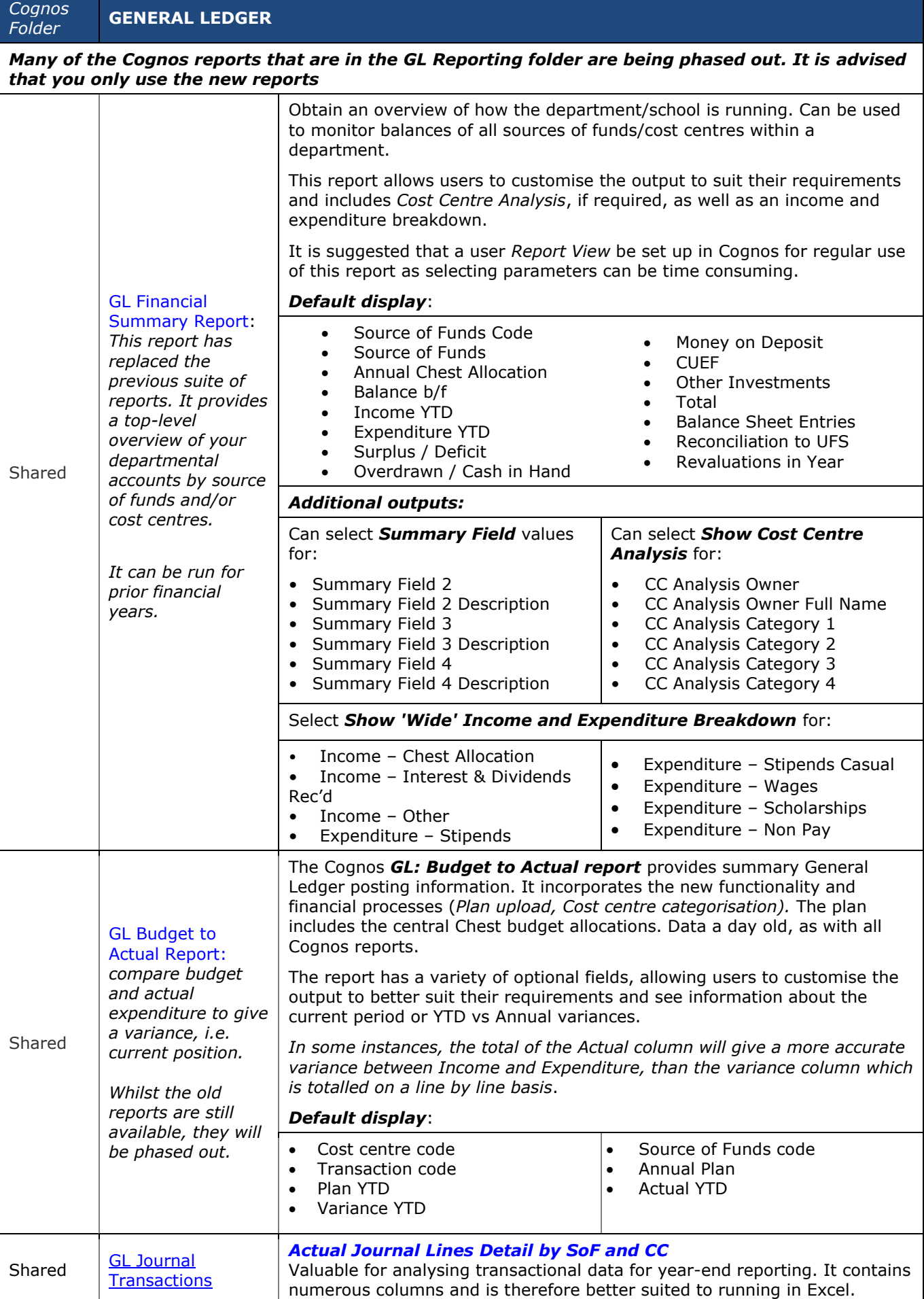